Dekoder funkcyjny (10 funkcji)

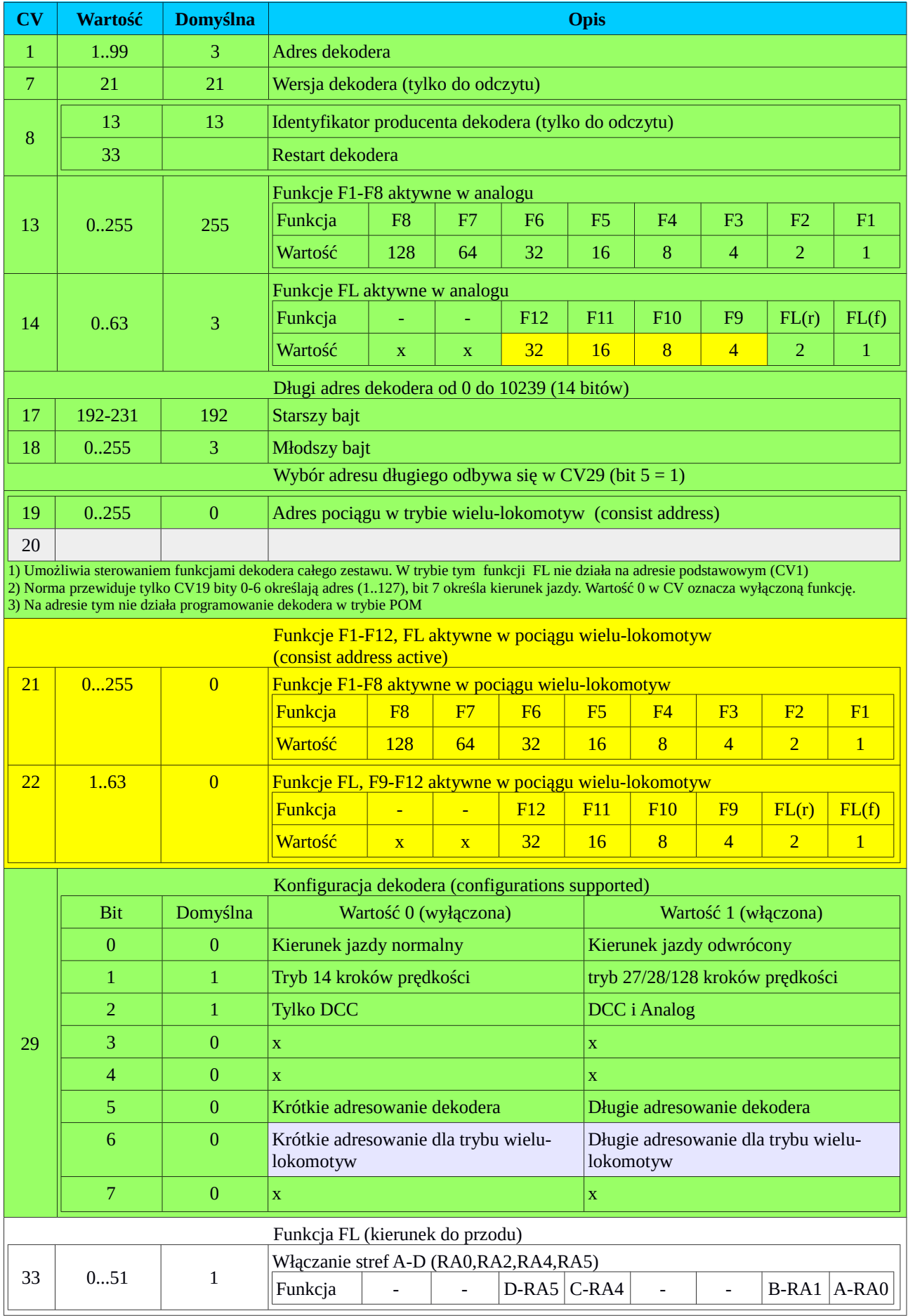

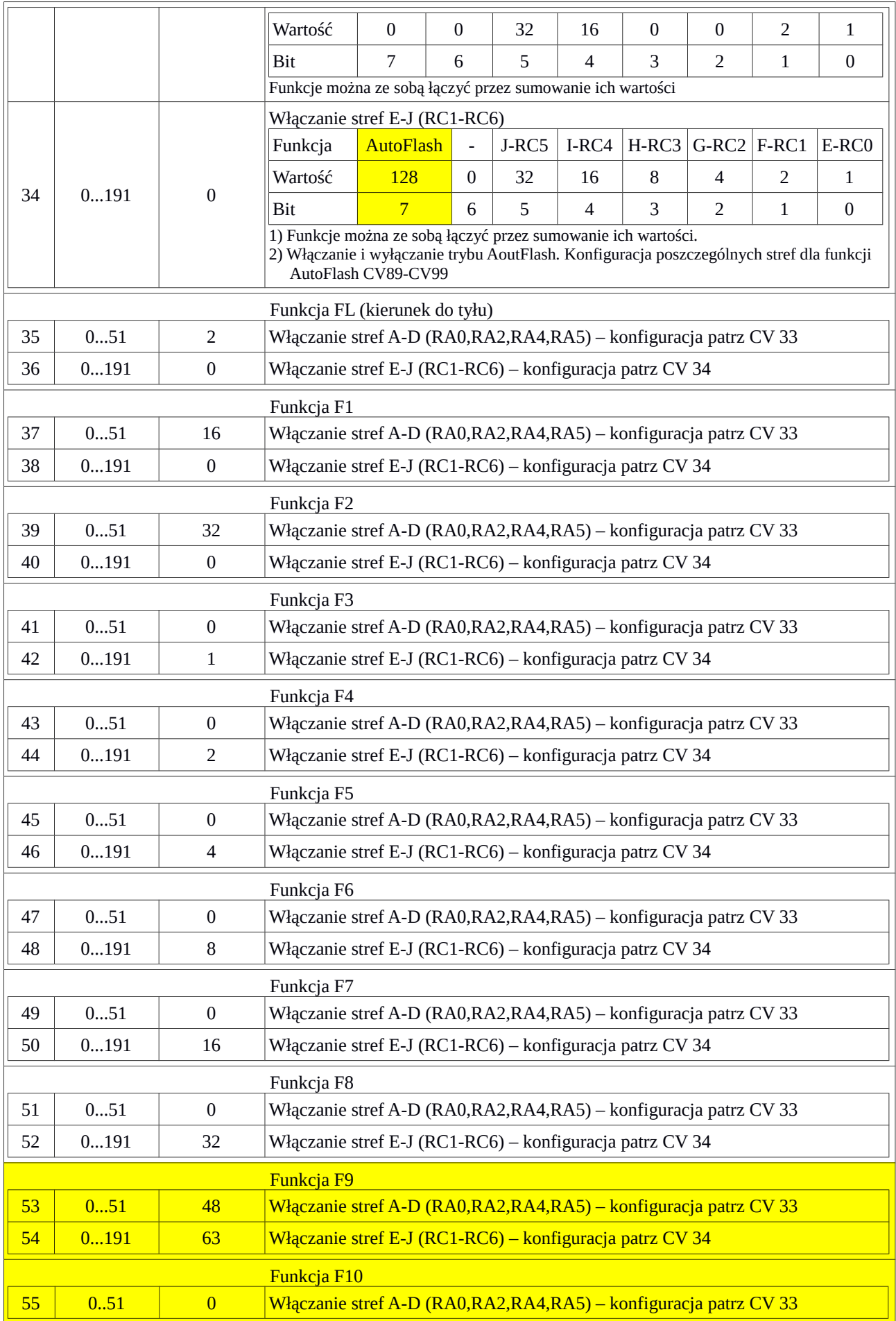

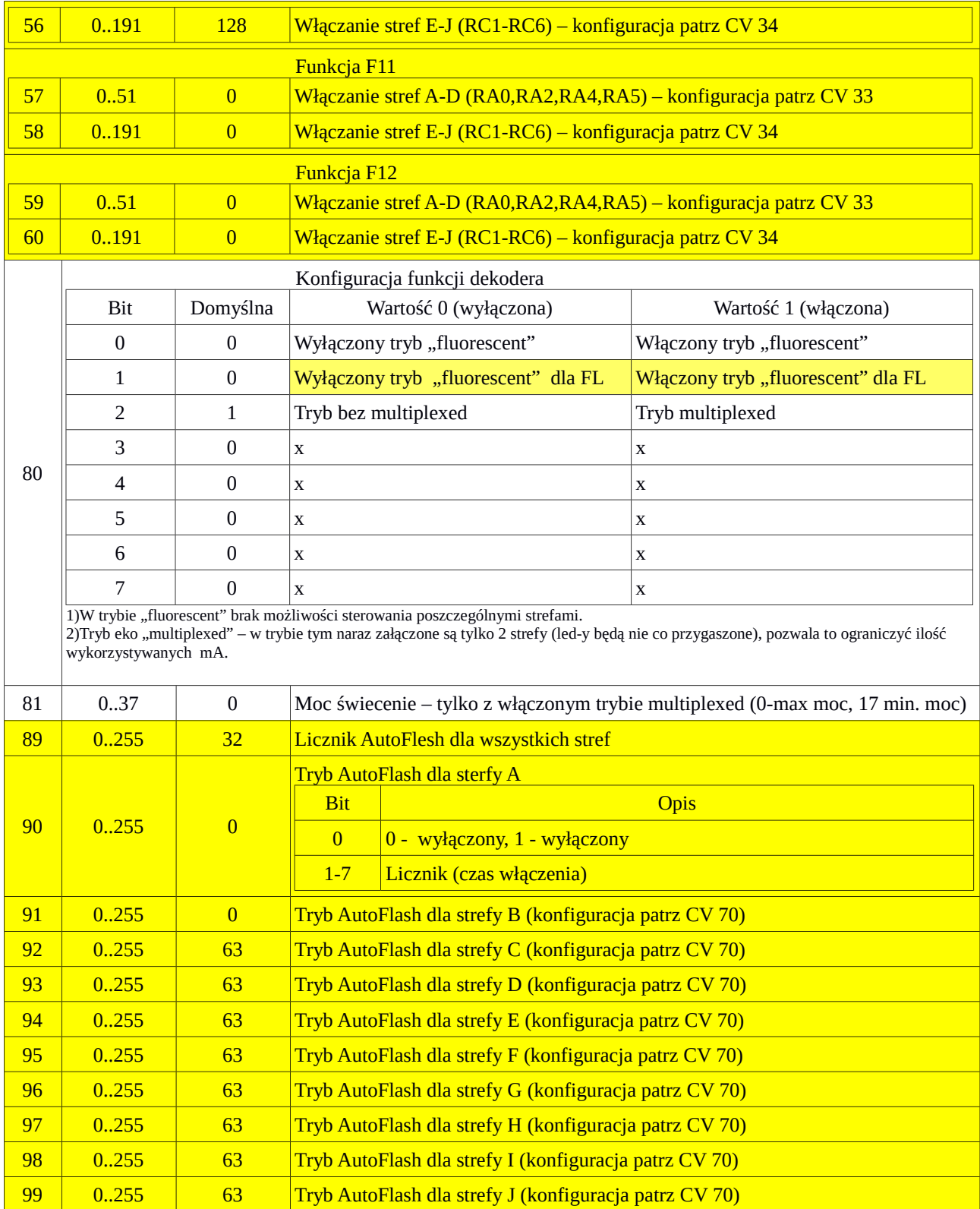